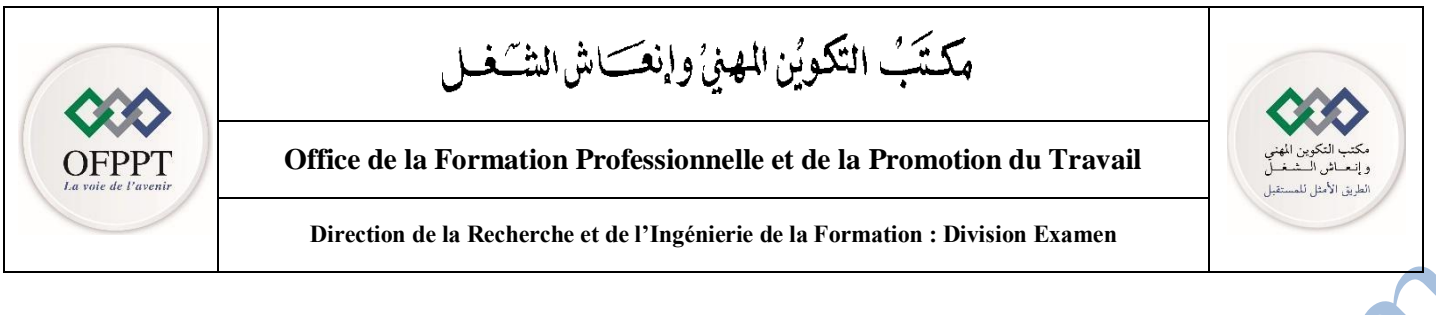

# **Examen National de Fin d'année Session de juin 2019**

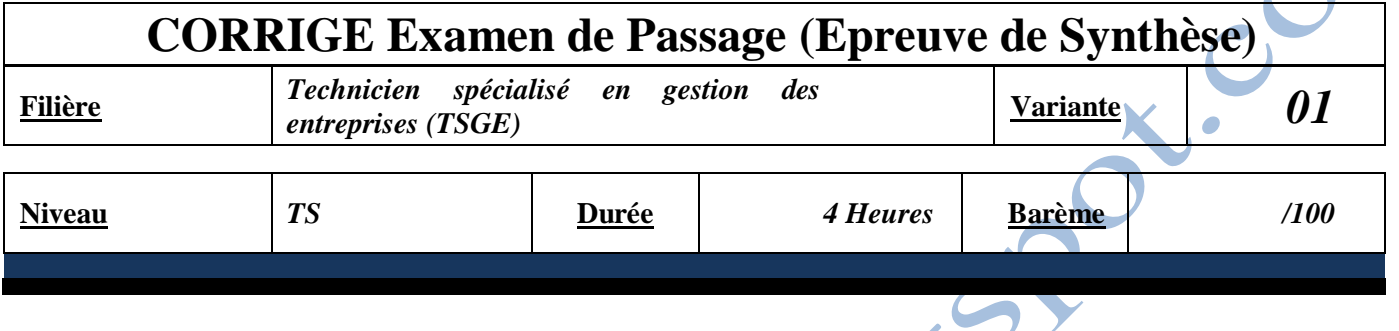

**Partie 1 – Théorie (40 Points)**

## **Dossier 1 – l'entreprise et son environnement / marketing / logiciel de gestion comptable, commerciale et de la paie (40 Points)**

## **A- L'entreprise et son environnement (18 Points)**

**1- (4 Points)**

ESS SSO

- **a-** ROOT intervient dans le secteur secondaire. (**2 Points)**
- **b-** ROOT est une société anonyme qui est une société de capitaux: (**2 Points)**
- **2-** Cette forme se caractérise par : (**2 Points)**
- Le capital est divisé en actions facilement vendables ; **(0.5 Point)**
- Le nombre d'actionnaire ne peut être inférieur à 5 ; **(0.5 Point)**
- La responsabilité des actionnaires est limitée dans le capital ; **(0.5 Point)**
- Sous certaines conditions, la société anonyme peut être cotée en bourse. **(0.5 Point)**
- **3-** L'organigramme de ROOT : (**4 Points)**

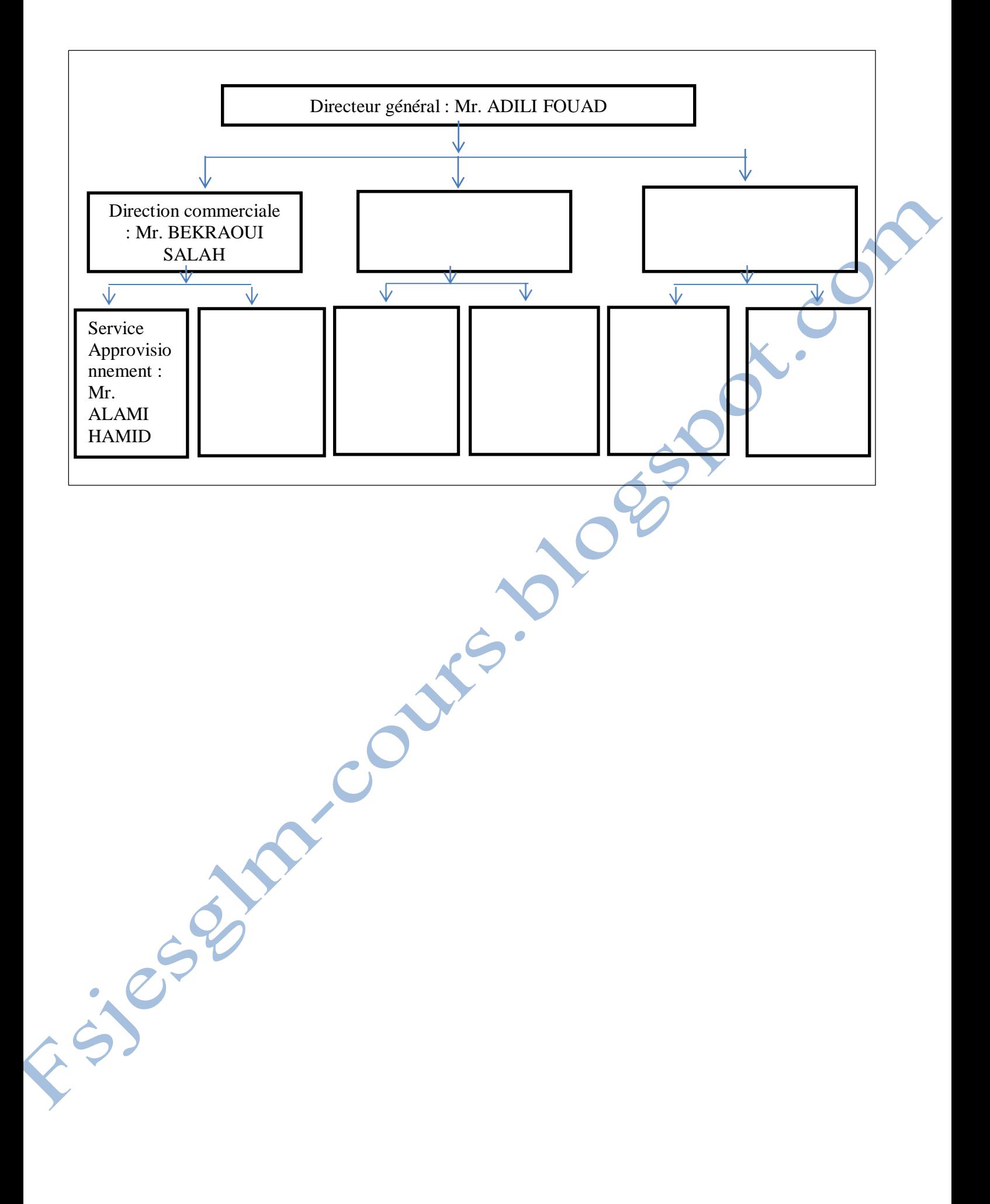

- **4-** ROOT adopte la structure hiérarchique. Elle repose sur : (**3 Points)**
- **-** L'unité de commandement **; (1 Point)**
- **-** La délégation de l'autorité ; **(1 Point)**
- **-** Et le principe de la responsabilité absolue. **(1 Point)**
- **5-** Les moyens de financement de la nouvelle entité d'Agadir sont : (**2 Points)**
- **-** L'Augmentation du capital de 1 000 000 DH (5000\*200) ; **(1 Point)**
- **-** Et le Crédit-bail. **(1 Point)**
- **6-** Les autres types de financement du cycle d'investissement sont: **(3 Points)**

AV. CON

- **-** L'autofinancement ; **(1 Point)**
- **-** L'appel à l'épargne publique : L'emprunt obligataire ; **(1 Point)**
- **-** Et les crédits bancaires à long terme : L'emprunt indivis. **(1 Point)**

## **B- Marketing (18 Points)**

- **1-** Le produit de ROOT se situe dans la phase de croissance. (**2 Points)**
- **2-** Les caractéristiques de la phase de croissance sont : (**3 Points)**
- **-** L'élargissement du marché ; **(0.75 Point)**
- **-** La baisse du coût unitaire ; **(0.75 Point)**
- **-** La mise au point définitive du produit ; **(0.75 Point)**
- **-** Et l'émergence de la concurrence. **(0.75 Point)**
- **3-** ROOT adopte une politique de distribution exclusive par marché. (**2 Points**)
- **4-** Les caractéristiques de la distribution exclusive sont : (**4 Points)**
- **-** Le produit est de consommation spécifique ; **(1 Point)**
- **-** L'objectif est d'éviter la concurrence au niveau du point de vente ; **(1 Point)**
- **-** Le canal comprend des détaillants spécialisés ; **(1 Point)**
- **-** Et le renforcement de l'image de marque. **(1 Point)**
- **5-** ROOT adopte la politique de marque **unique** car elle propose des produits sous **la même marque HARDROOT** touchant globalement les mêmes segments du marché**. (3 Points)**
- **6-** Les éléments de réussite de la nouvelle entité d'Agadir sont : (**4 Points)**
- **-** L'attrait du marché (taux de croissance élevé) ; **(1 Point)**
- **-** La faible concurrence du marché (nombre limité des concurrents) ; **(1 Point)**
- **-** L'avantage prix par rapport à celui de la concurrence (les prix de la concurrence sont assez élevés) ; **(1 Point)**
- **-** Et la disponibilité des matières premières à prix raisonnables (disponibilité de trois fournisseurs pour assurer l'approvisionnement de la société). **(1 Point)**
- **-** On peut ajouter aussi un autre élément de réussite futur à savoir : La perspective de croissance à moyen terme (25% de PDM dans les cinq années à venir).

### **C- Logiciel de gestion comptable, commerciale et de la paie (4 Points)**

- **1-** Les étapes à suivre pour la création d'un fichier comptable sont : **(2 Points)**
- Dans la barre de menu, choisir « **A propos de** » **(0.5 Point)**
- Puis : **Identification (0.5 Point)**

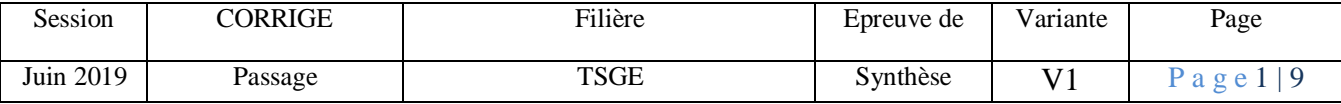

- Ensuite saisir les données de la société dans les cases appropriées: raison sociale, activité, adresse, exercice comptable…etc. **(0.5 Point)**
- Et enfin fermer la fenêtre et quitter. **(0.5 Point)**

**2-** Les étapes à suivre pour le paramétrage de la liste des comptes de la société sont :**(2 Points)**

- Dans la barre de menu, sélectionner : **Structure** ; **(0.5 Point)**
- Puis cliquer sur : **Comptabilité ; (0.5 Point)**
- Ensuite sélectionner : **Le plan comptable ; (0.5 Point)**
- Et enfin cliquez sur la commande : **Ajouter. (0.5 Point)**

#### **Partie 2 - Pratique (60 Points)**

CO

#### **Dossier 2 – Comptabilité générale : Les opérations courantes (30 Points)**

#### **Travail demandé** :

**1-** Présentez les décomptes des factures N° AS450, M112, V450, V112, G125 et V125. **(2X6 Points)**

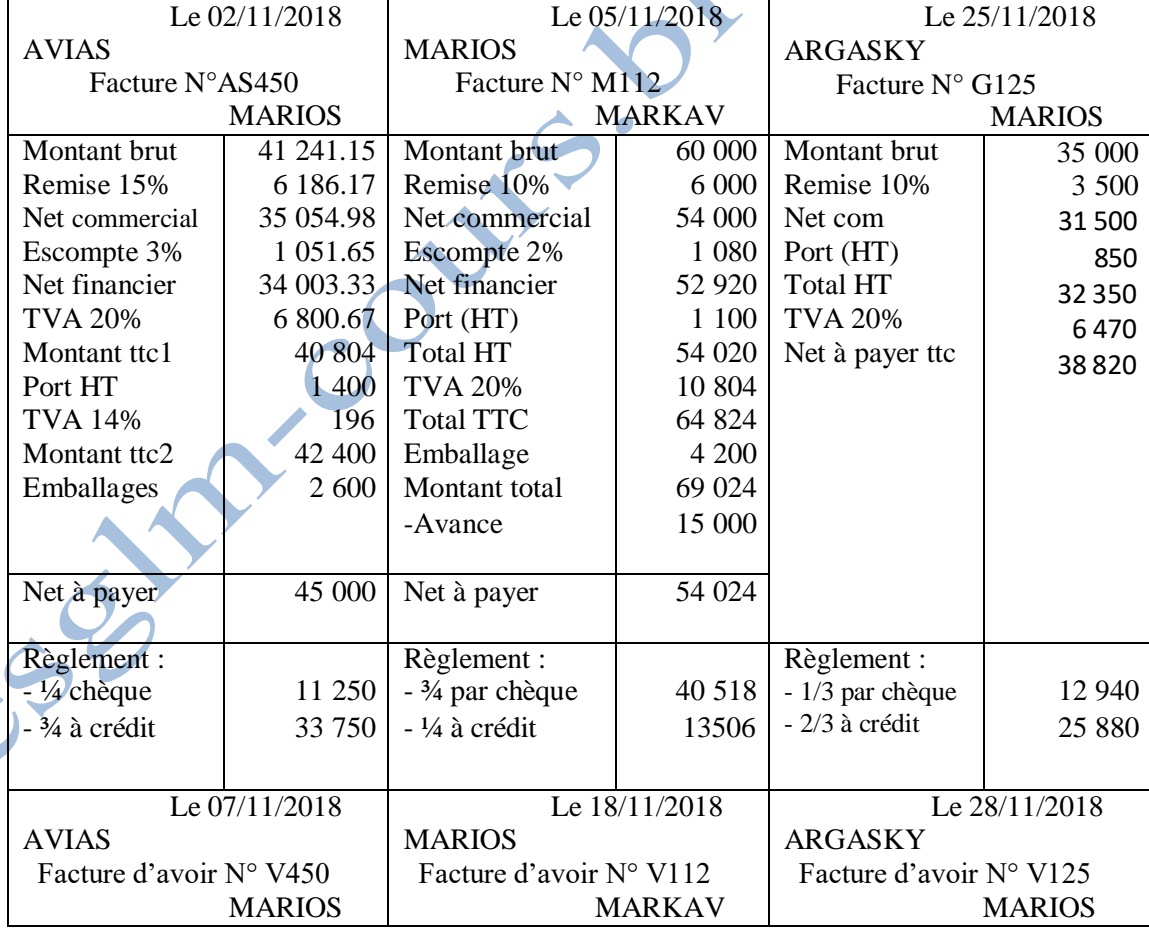

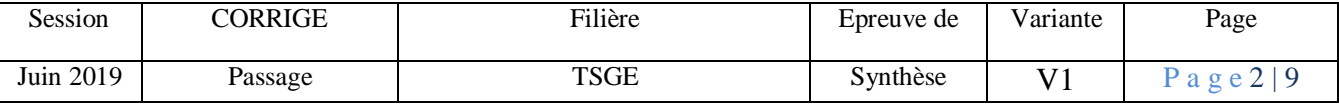

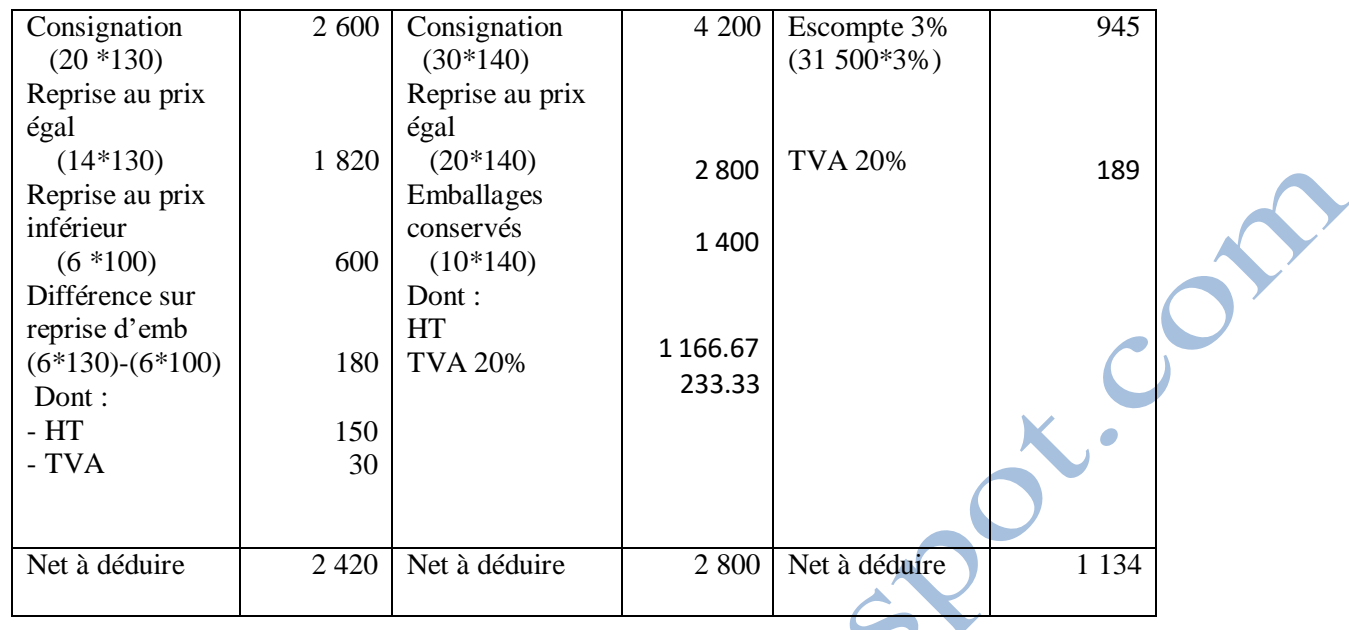

- **2-** Passez les écritures comptables au livre journal de l'entreprise. **(18 Points)**
- **1- Ecritures comptables au livre journal de l'entreprise** : **( 18 Points : 1.25 Point par opération et 3 Points pour les calculs justificatifs)**

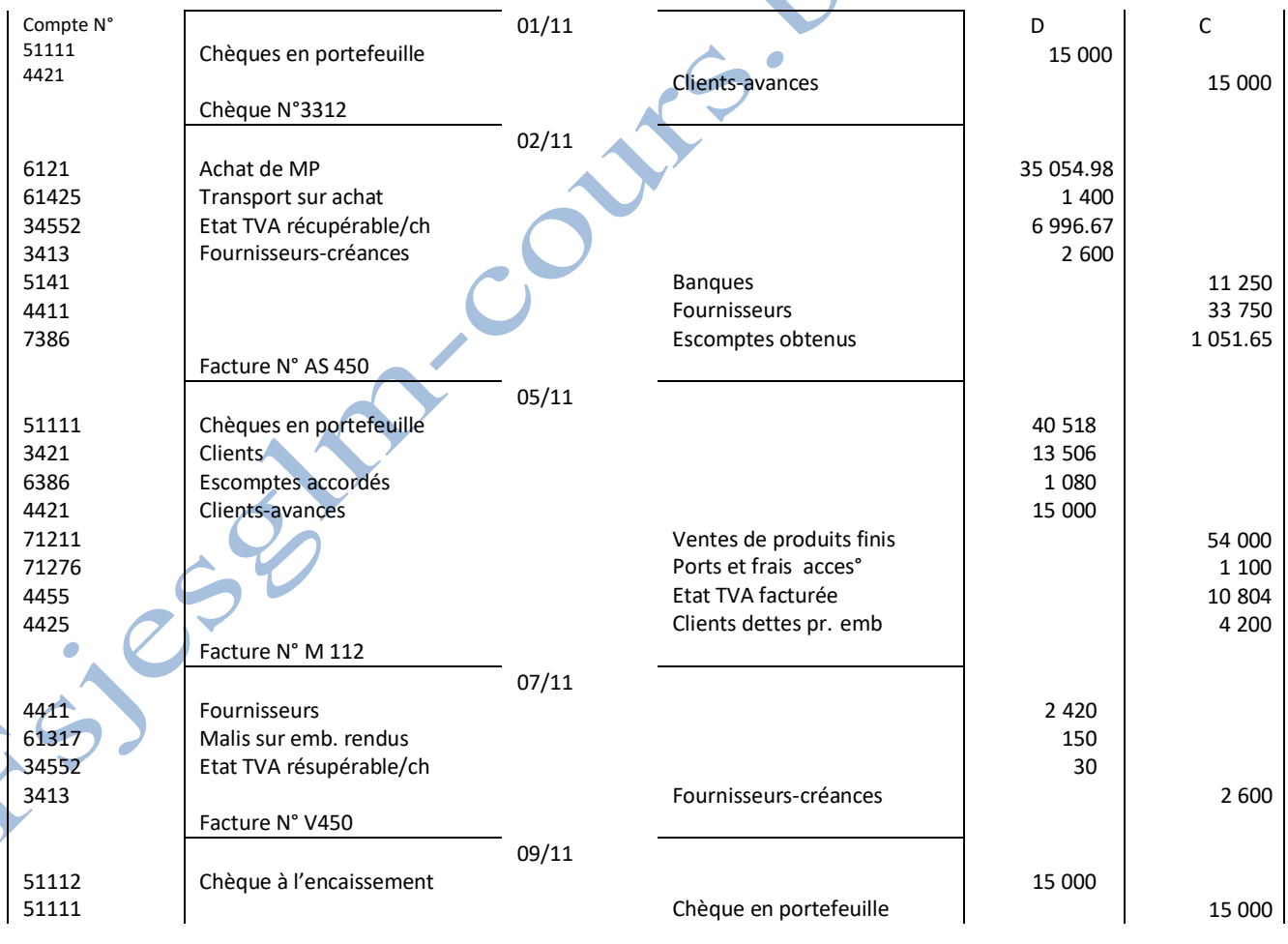

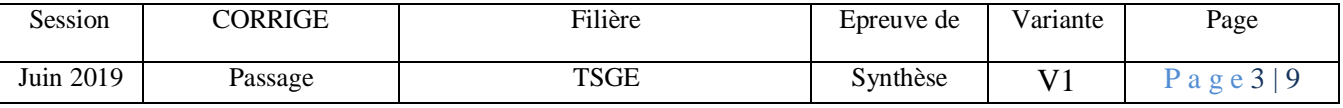

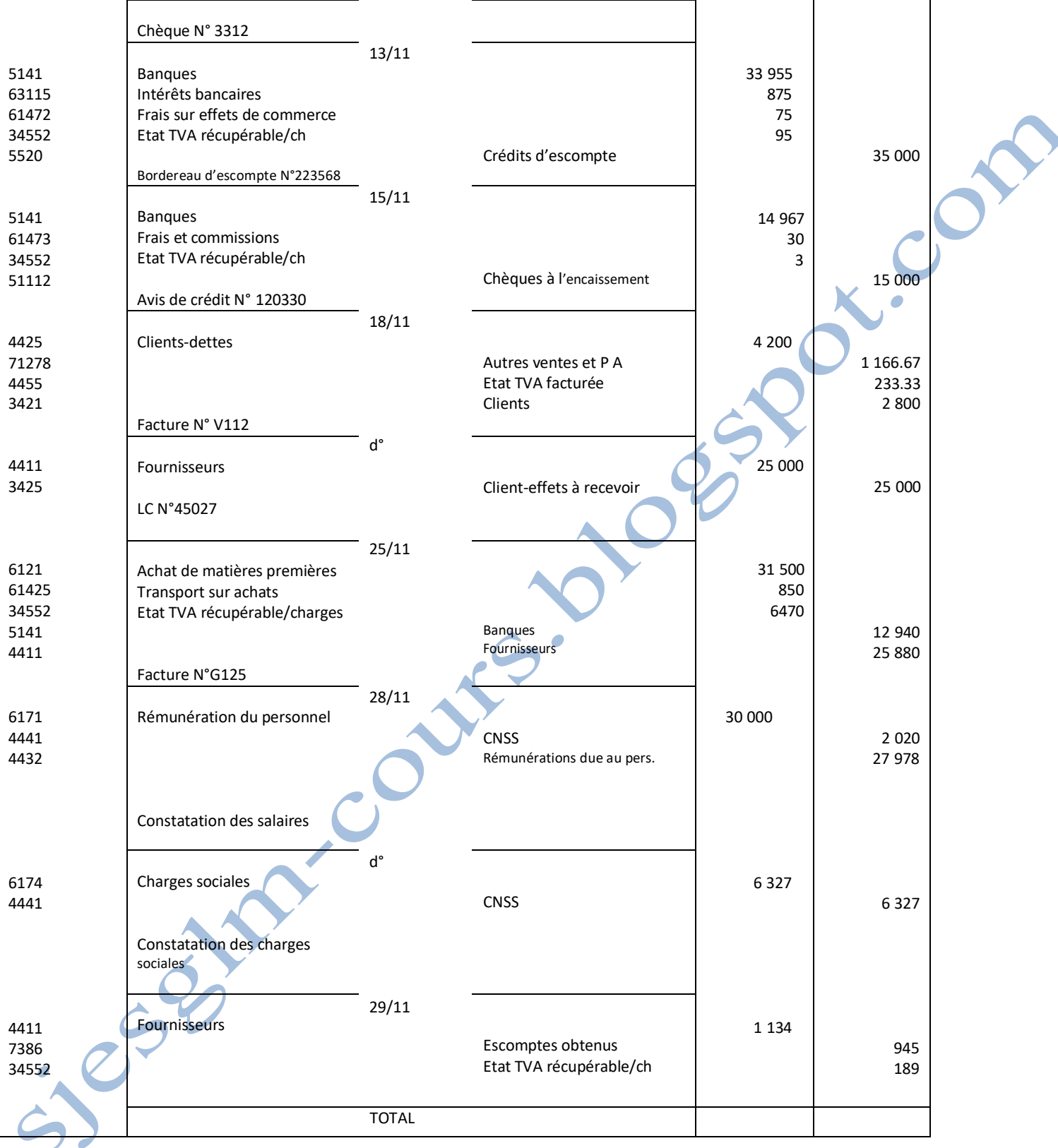

# **Calculs justificatifs : (3 Points)**

## **L'escompte de LCN°40053 (1.5 Point)**

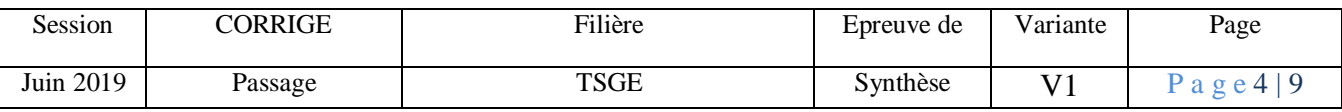

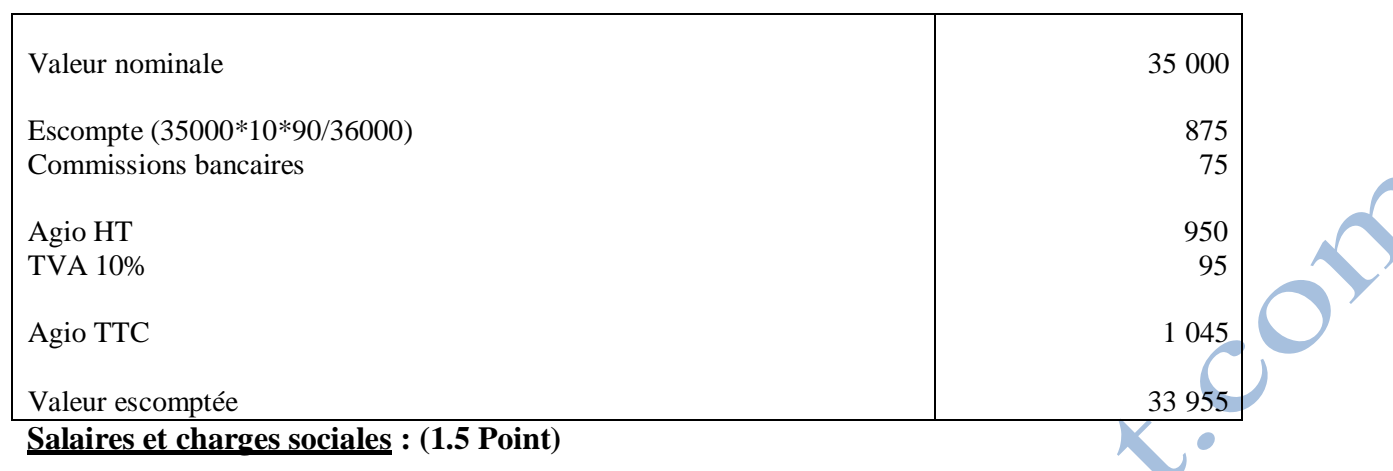

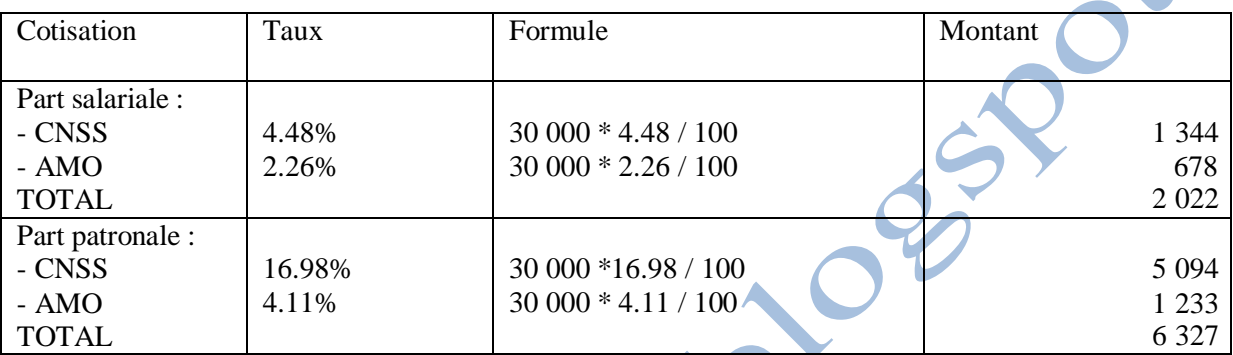

**Donc le salaire net à payer est : 30 000 – 2 022 = 27 978**

### **Dossier 3– Comptabilité générale : Les écritures d'inventaires et de régularisations (30 Points)**

#### **Amortissements (14 Points)**

**1- Taux d'amortissement de MA** : (**2 Points)** Cumul d'amortissement =  $300000 * t * 66 / 1200 = 165000$ ;

 $T = 165000 * 1200 / 300000 * 66$ 

 $T = 10%$ 

### **2- Valeur d'origine de MC : (2 Points)**

Cumul d'amortissement des MC et MD =

VO mc  $* 25 * 39/1200 = 32500$ 

VO mc = (32500\*1200)/ (25\*39) = **40 000 DH** (ou 90 000 – 50 000)

### **3- Dotations de l'exercice (2 Points)**

- MA : 300000 \* 10 /100 = **30000 (0.5 Point)**

- MB : 200 000 \* 12.5 \* 6 /1200 = **12500 (0.5 Point)**

**Total amortissement du matériel et outillage : 42500**

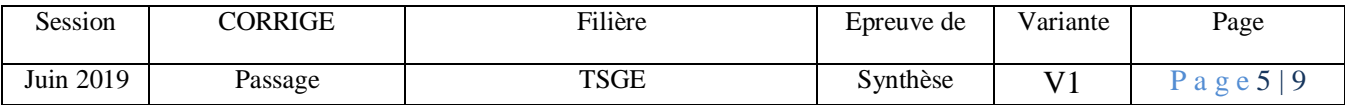

- **MC :** dotation complémentaire MC : 40 000 \* 25 \* 3/1200 **= 2 500 (0.5 Point)**

## - **MD :** 50000 \* 20\*\*/100 **= 10 000 (0.5 Point) Total amortissement Matériel d'informatique: 12 500**

**Total dotation de l'exercice : 55 000**

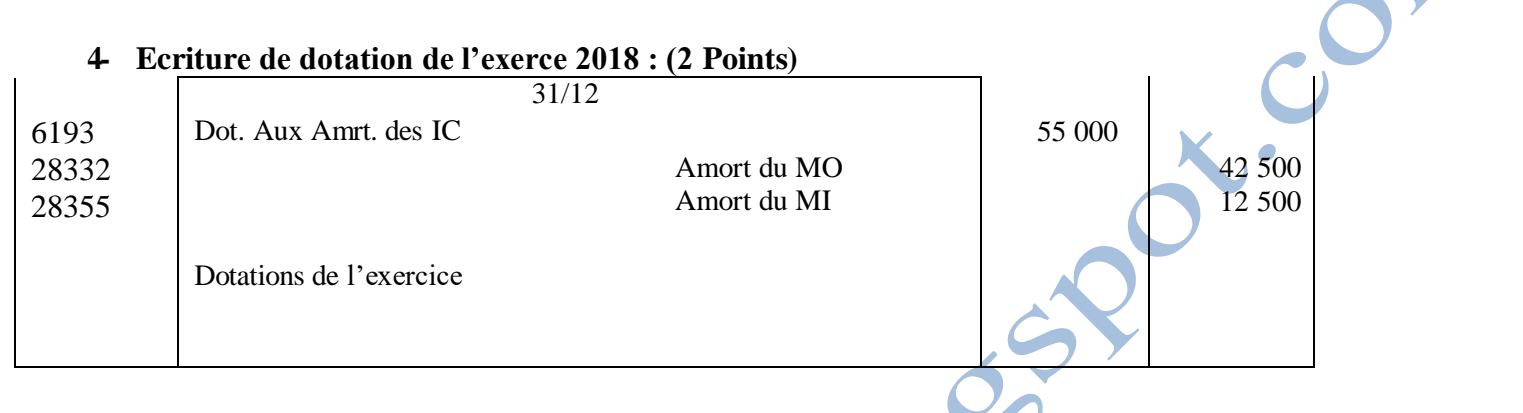

## **5- Cumul d'amortissement et valeur nette d'amortissement de MC: (2 Points)**

- Cumul d'amortissement : 32500 + 2500 **= 35000 (1 Point)**
- VNA = 40000 35000 **= 5000 (1 Point)**

## **6- Ecriture de régularisation de la cession de MC (2 Points)**

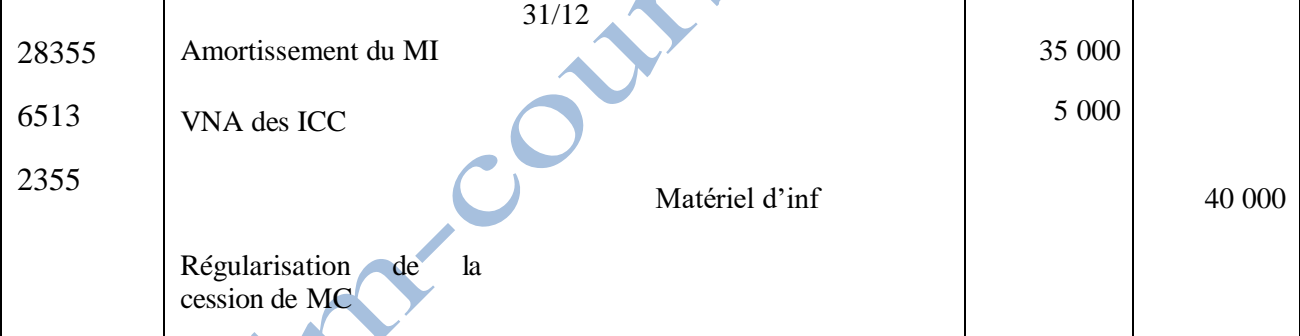

## **7- Résultat sur cession de MC : (2 Points)**

 $PCI - VNA = plus ou moins-value$ 

## $8\,000 - 5\,000 = +3\,000$

L'entreprise a réalisé une plus-value sur cession du MC de 3 000 DH

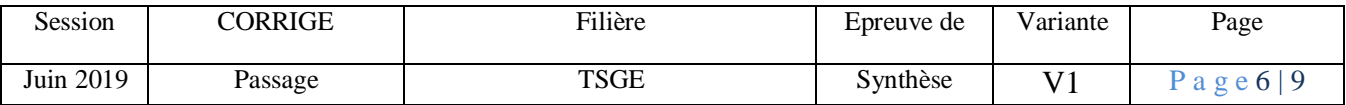

## **A- Provisions (12 Points)**

 $\bullet$ 

\$.

## **1- Tableau des provisions des créances (6 Points : 2 Points par ligne)**

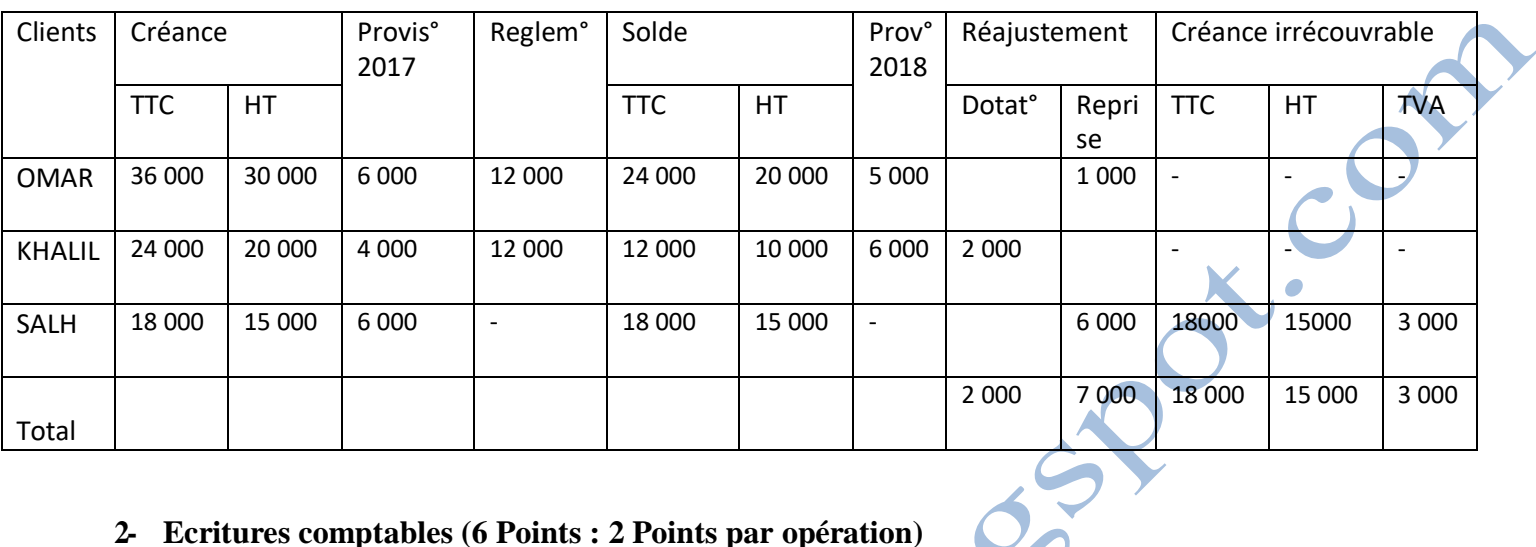

# **2- Ecritures comptables (6 Points : 2 Points par opération)**

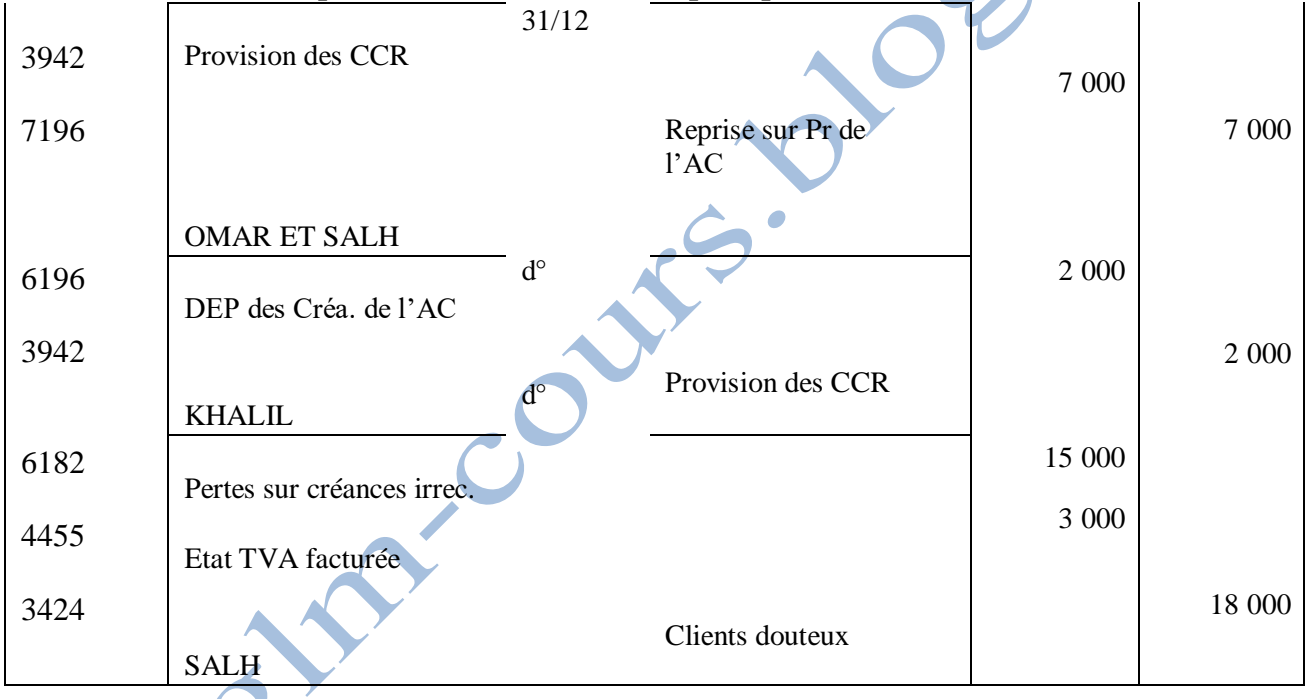

**Remarque :** Si l'enregistrement est effectué en 4 opérations, la notation sera comme suite : 1.5 points par article.

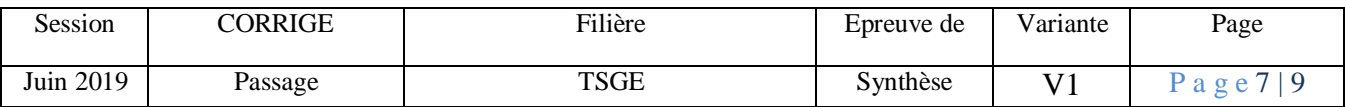

# **B- Autres régularisations** : **(4 Points : 2 Points par opération)**

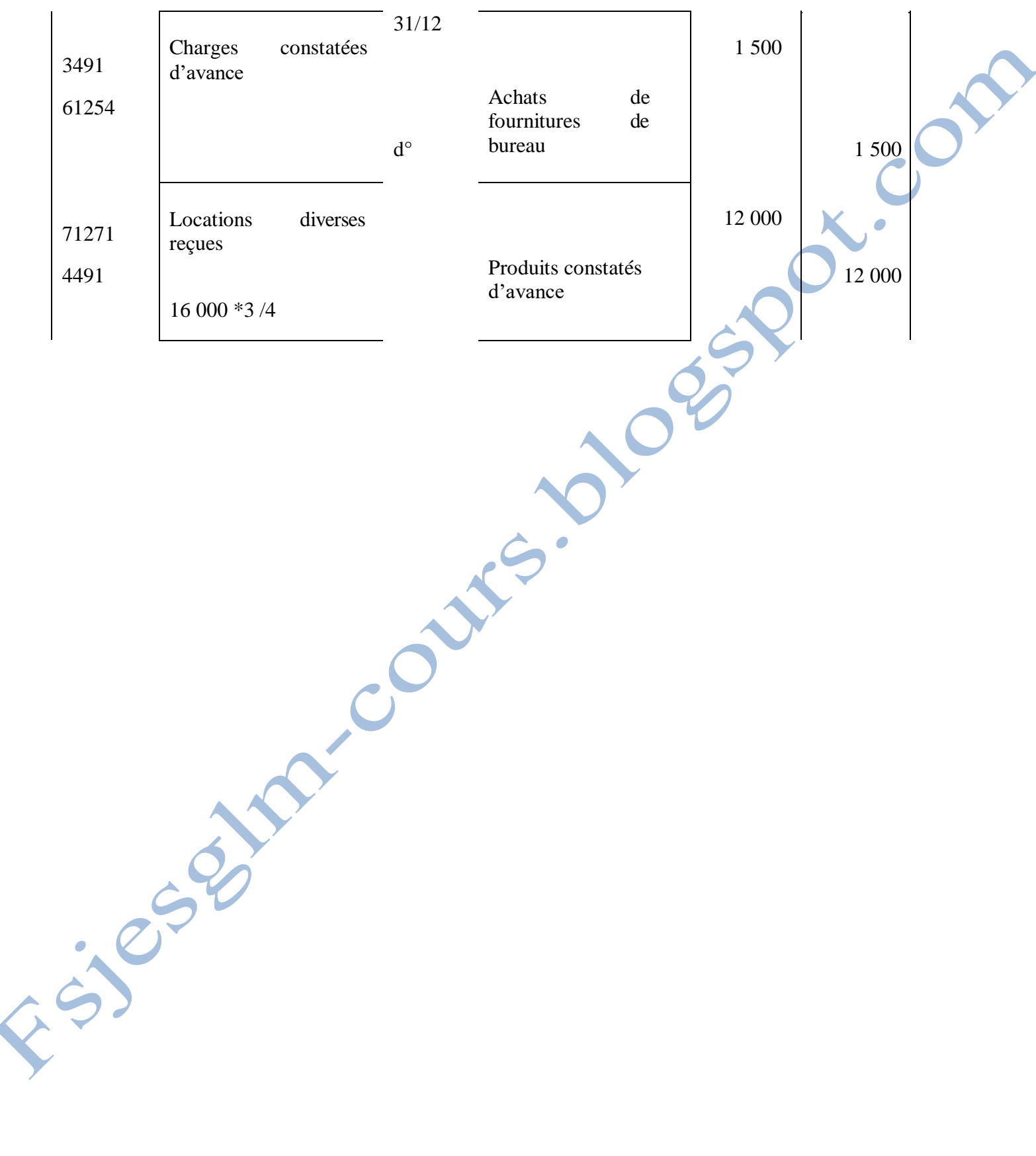

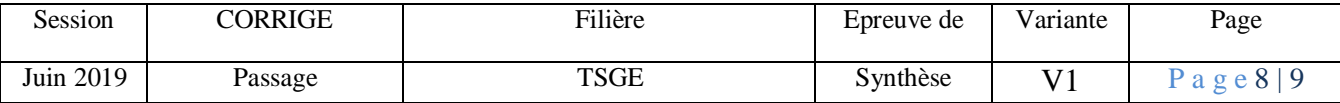